## **Evaluation du site tovargo.com**

Généré le 19 Juillet 2024 22:15

**Le score est de 44/100**

pagepeeker

### **Optimisation du contenu**

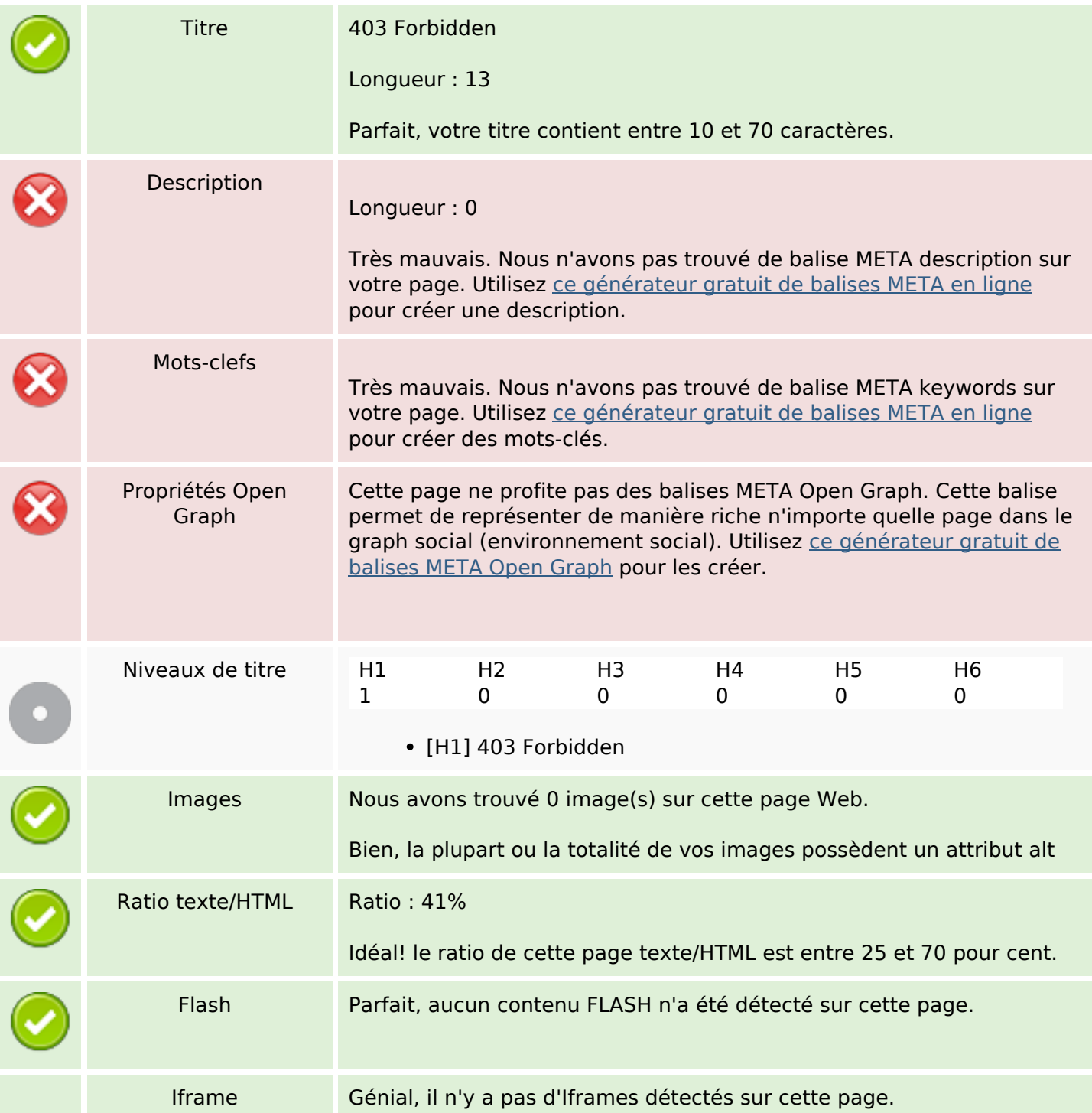

## **Optimisation du contenu**

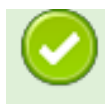

#### **Liens**

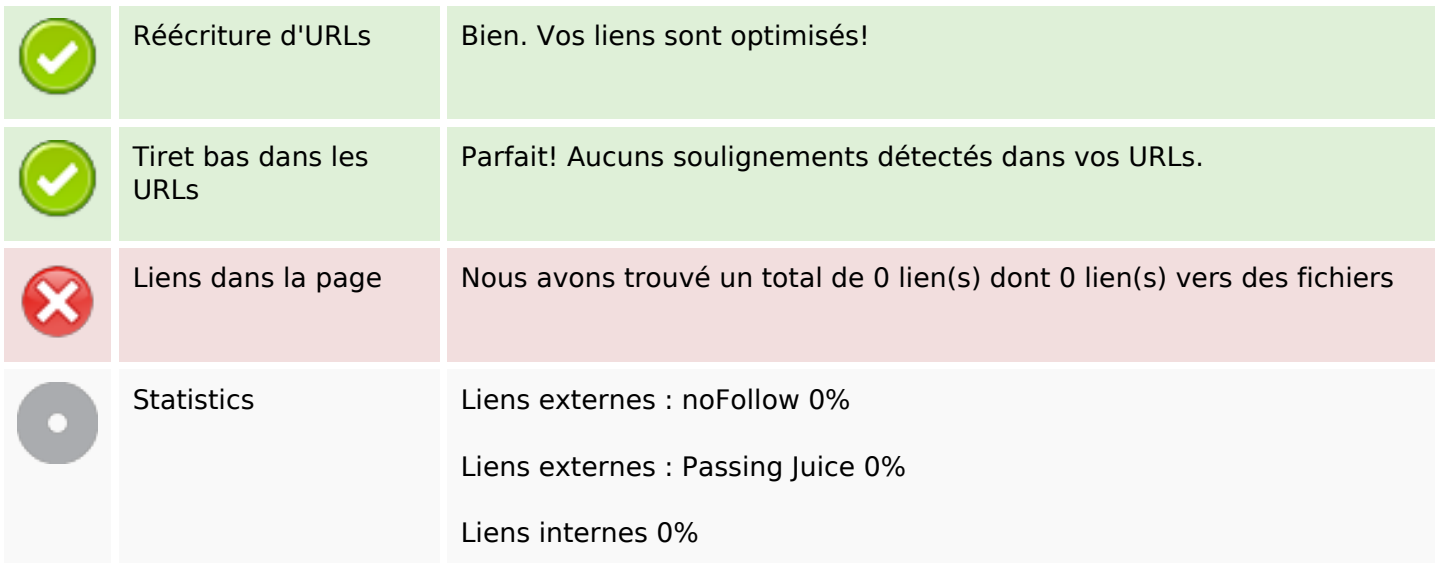

## **Liens dans la page**

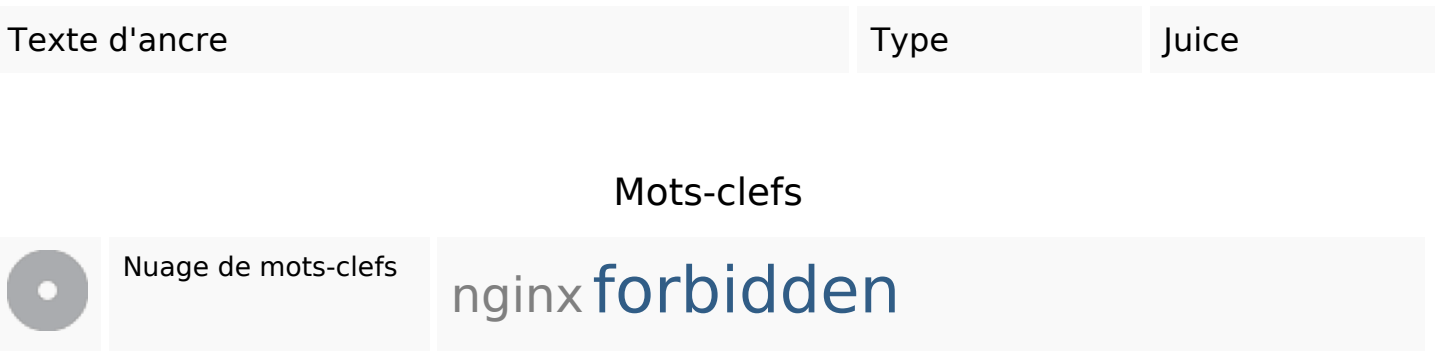

#### **Cohérence des mots-clefs**

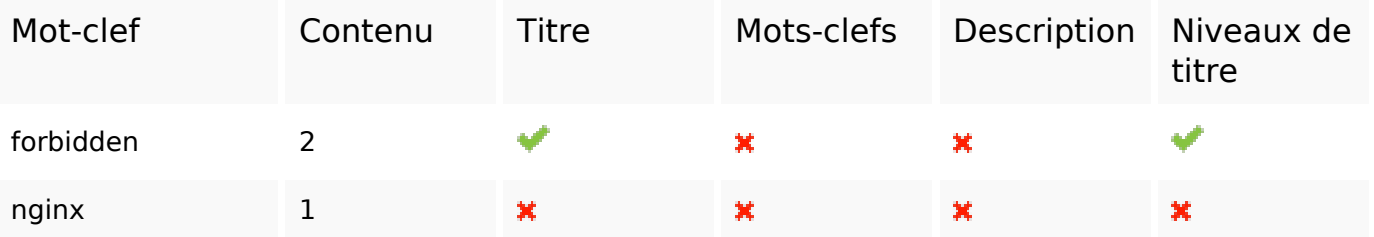

# **Ergonomie**

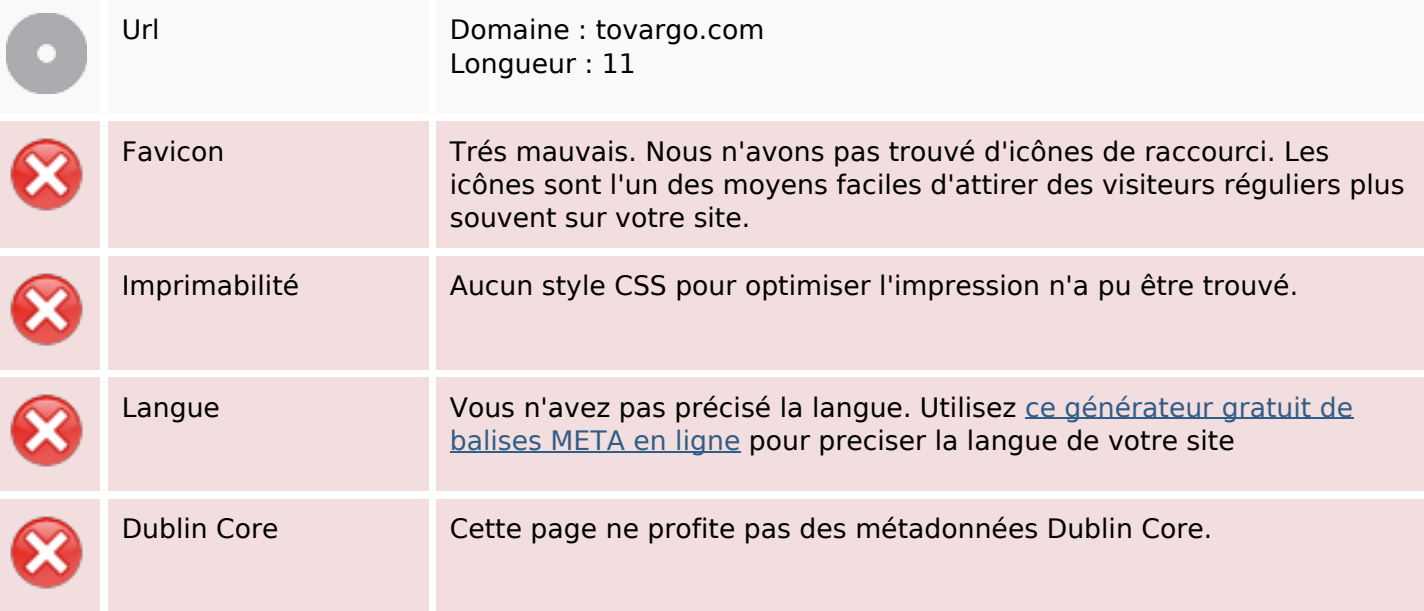

#### **Document**

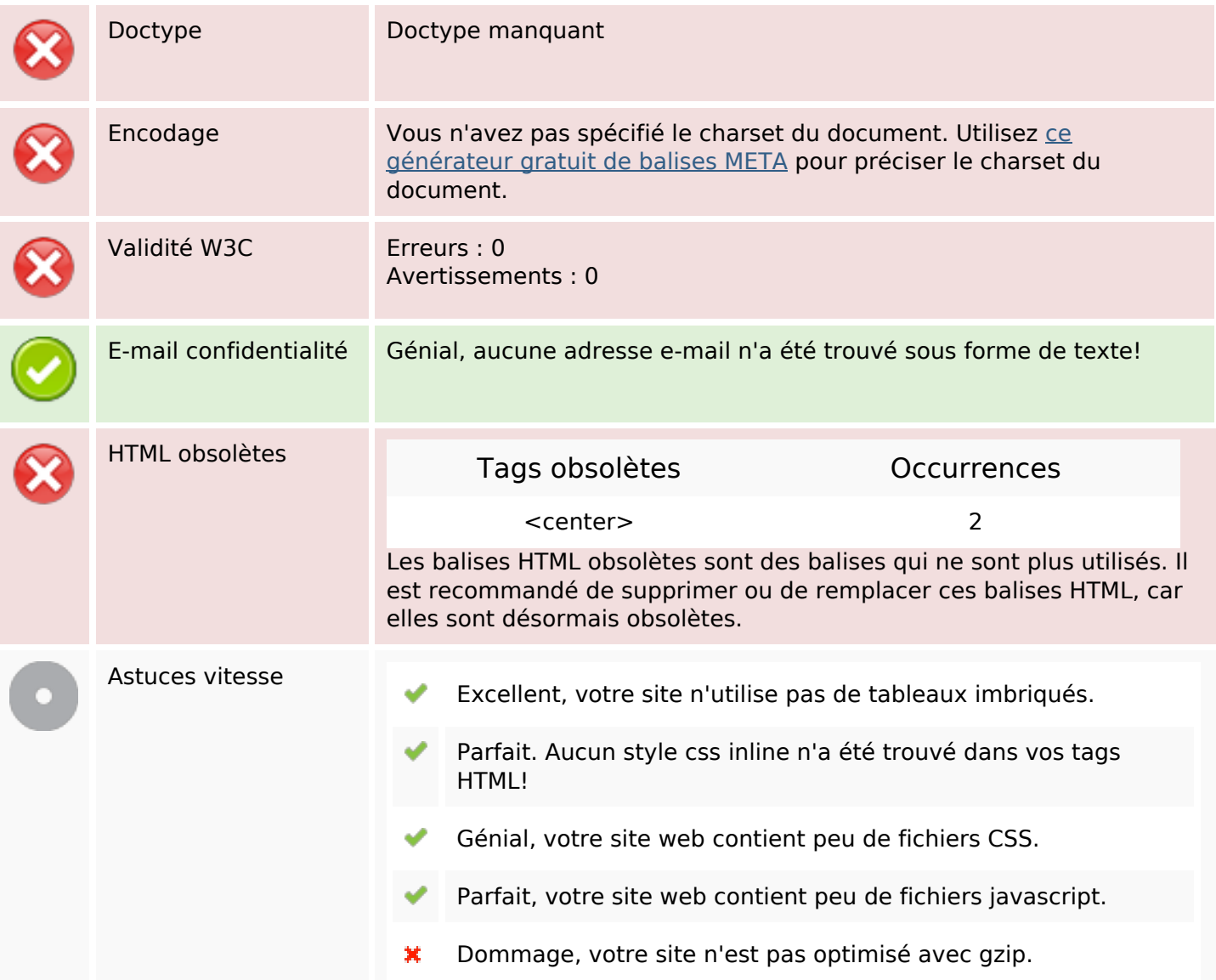

### **Mobile**

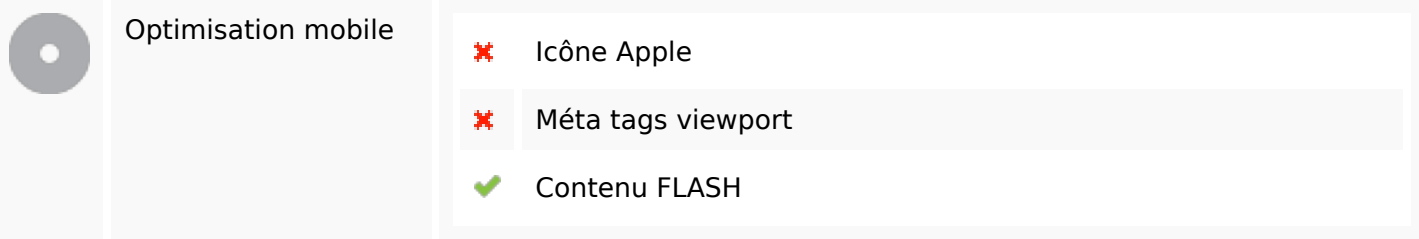

## **Optimisation**

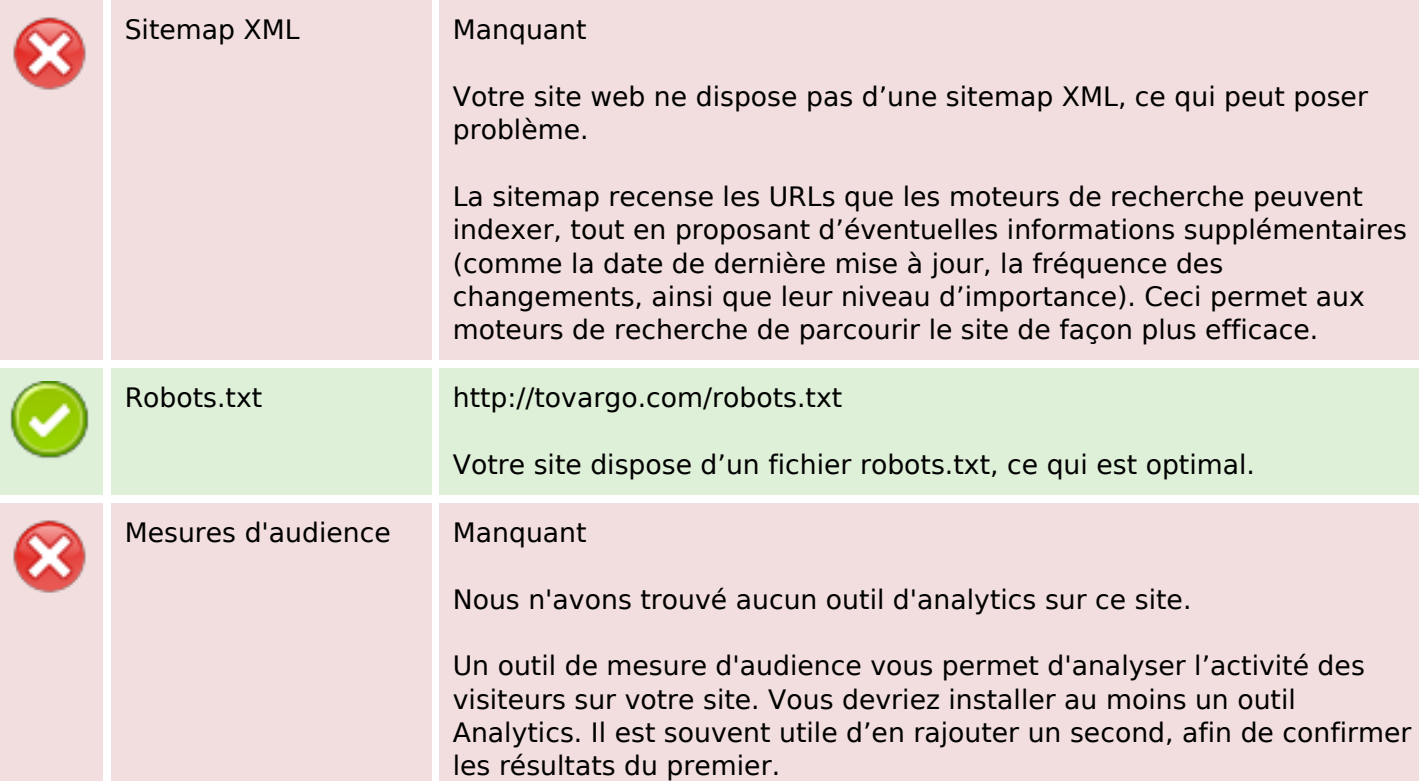